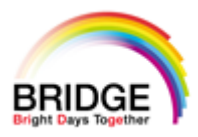

# **第2回地域医療介護Webセミナー**

#### **2021年2月18日(木) 18:00~19:00 日 時** 配信形式 200M

**講演**

## **認知症の診断と治療**

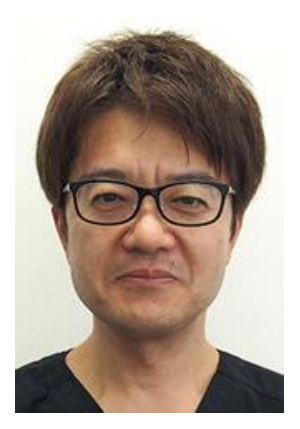

### **丹野 善博 先生 医療法人湘南篠原クリニック クローバーホスピタル 脳神経内科**

**質疑応答**

- 1. 本講演会は、Webツールを利用したオンライン形式で開催いたします
- 2. 会議参加用URL等のアクセス情報や注意事項は、参加登録完了後にご案内いたします
- 3. 会議案内の転送や開示、会議の録画・録音・撮影等はお控えいただきますようお願い申し上げます
- 4. 本会は医療従事者のみご参加頂けます
- 5. 医療従事者向けの講演会の為、非医療従事者が視聴できる環境でのご視聴はご遠慮くださいます様お願い申し上げます

**■事前登録のお願い【お申込み期限:2月17日(水)12:00〆切り】 参加ご希望の際には「ご施設名・氏名」をメールにて事前お申込みをお願い致します。 お申込み完了後、開催URLをご連絡させて頂きます。 お申込先:第一三共株式会社 則武 弘樹 [noritake.hiroki.s2@daiichisankyo.co.jp](mailto:noritake.hiroki.s2@daiichisankyo.co.jp)**

> 共催 : 医療法人湘南篠原クリニック クローバーホスピタル 第一三共株式会社

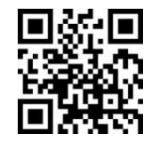

### Web Web Web Web Web Web Web Web講演会ご視聴方法

ZOOM Webinarによるご視聴は、事務局よりご案内差し上げた先生のみとなっております。 なお、本講演会は医療用医薬品に関する情報を取り扱いますので、医療関係者以外の方がいらっしゃる公 共の場所などからのアクセスはお控えください。 また、録音、録画、撮影等はお控えください。

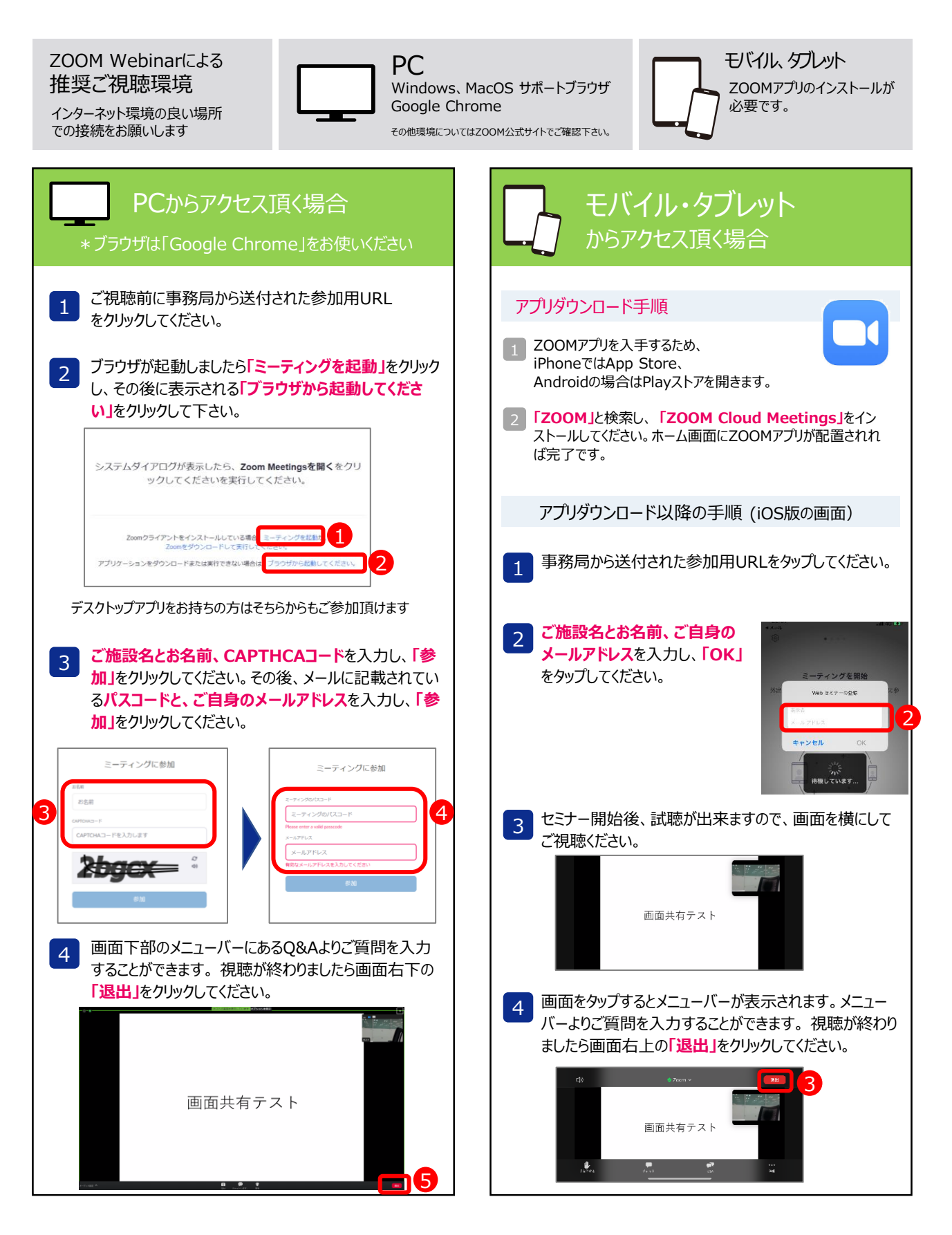